# KOMT

## **FFD** Sekretær- og forretningsførerkursus

15. november 2022

## **Hvad har vi med**

❑ **DigiFlow** (elektronisk fakturahåndtering)

❑ **IT-sikkerhed**

❑ **KOMiT**

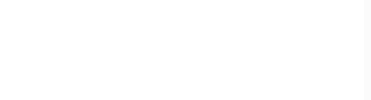

#### **Elektronisk fakturahåndtering**

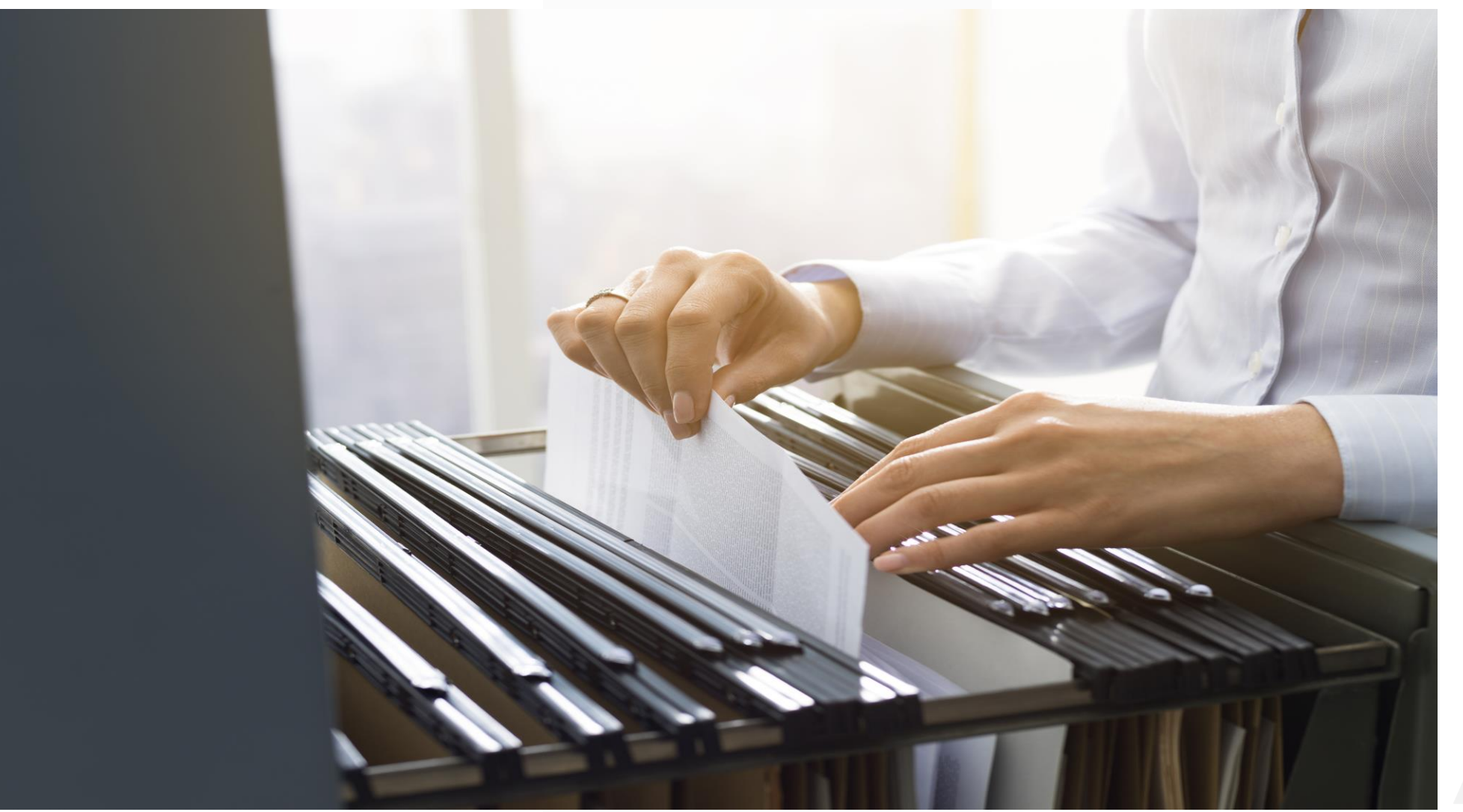

KOMIT

#### **Automatisering af kreditorfakturaer**

- **EXEC Bedre kontrol og hurtigere flows**
- **·** Mindre manuel håndtering
- **Øger kontrollen med hele processen**
- **EXTE:** Slipper for at en faktura bliver væk
- Følg med hvor langt en faktura er i forløbet

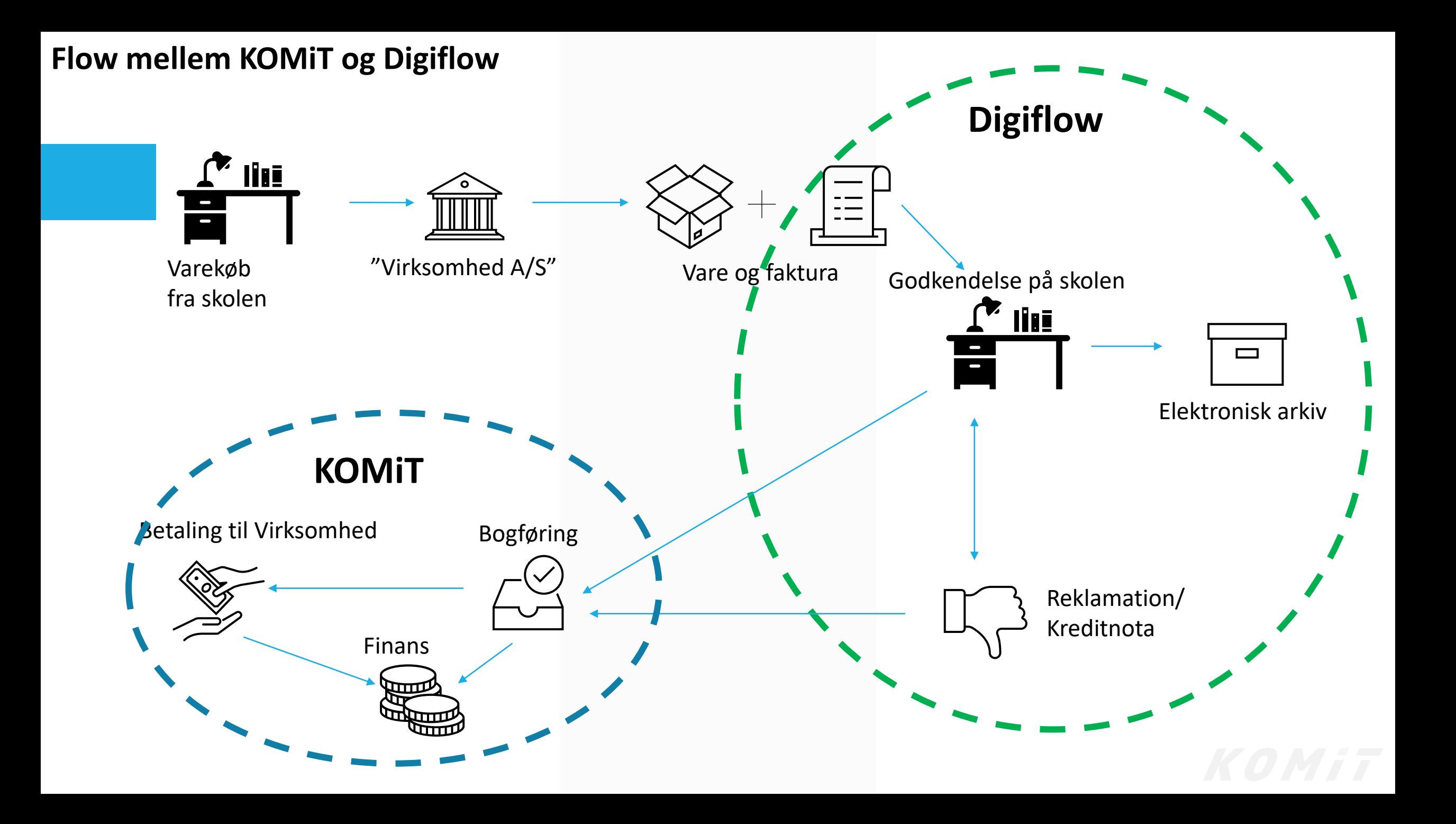

**Digiflow - generelt**

- **· Programmet ligger online på [www.digiflow.dk](http://www.digiflow.dk/)**
- **EXALLER SHORET SERV STEED STEED FOR SHORE SEXT** Skolen brugere
- Man skal være bruger for at kunne godkende fakturaer
- **Kontoplan og kreditorer vedligeholdes og oprettes i KOMiT**
- **E** Kontering sker i digiflow
- Godkendte fakturaer hentes ind i kassekladden i KOMIT
- Bogføring sker i KOMiT og forløbet vil være som det er i dag

#### **Opbevaring af fakturaer**

- **·** Digiflow opbevarer bilag elektronisk
	- Bilag vil have samme bilagsnr. i både Digiflow og KOMiT
		- Revisions(kontrol)sporet opbevares i Digiflow

#### Hvordan ser Digiflow så ud?

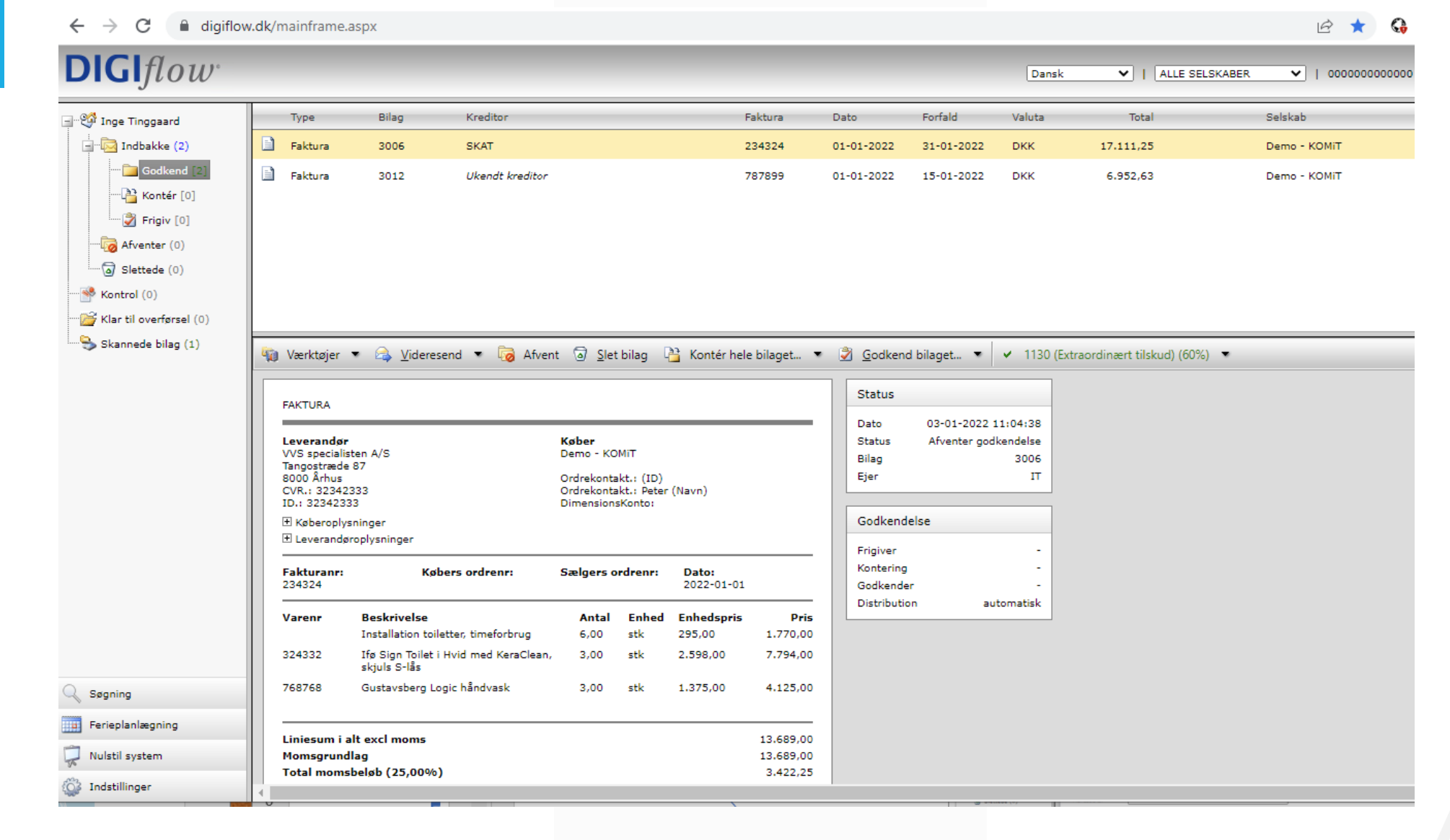

- Vigtigt at investere tid til at komme i gang med digiflow
- Få alle lærer mv. til at bruge programmet fra starten
- Få alle kreditorer til at sende fakturaer elektronisk enten via jeres ean-nr. eller benyt den funktion der

findes hos Digisense

■ Lærer mv. spare også tid ved at tage billede af udlæg og sende det via app til digiflow

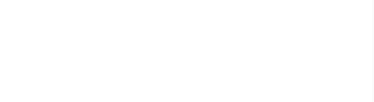

#### **Brugerne kan benytte appen "digiflow"**

Appen hedder "digiflow" og kan anvendes på android og apple.

❑ Bilag der ligger til godkendelse

□ Scan – bruger kan skanne bilag, hvor bilag lander i skannede bilag i browser funktionen. Man kan ikke sætte en note på bilaget.

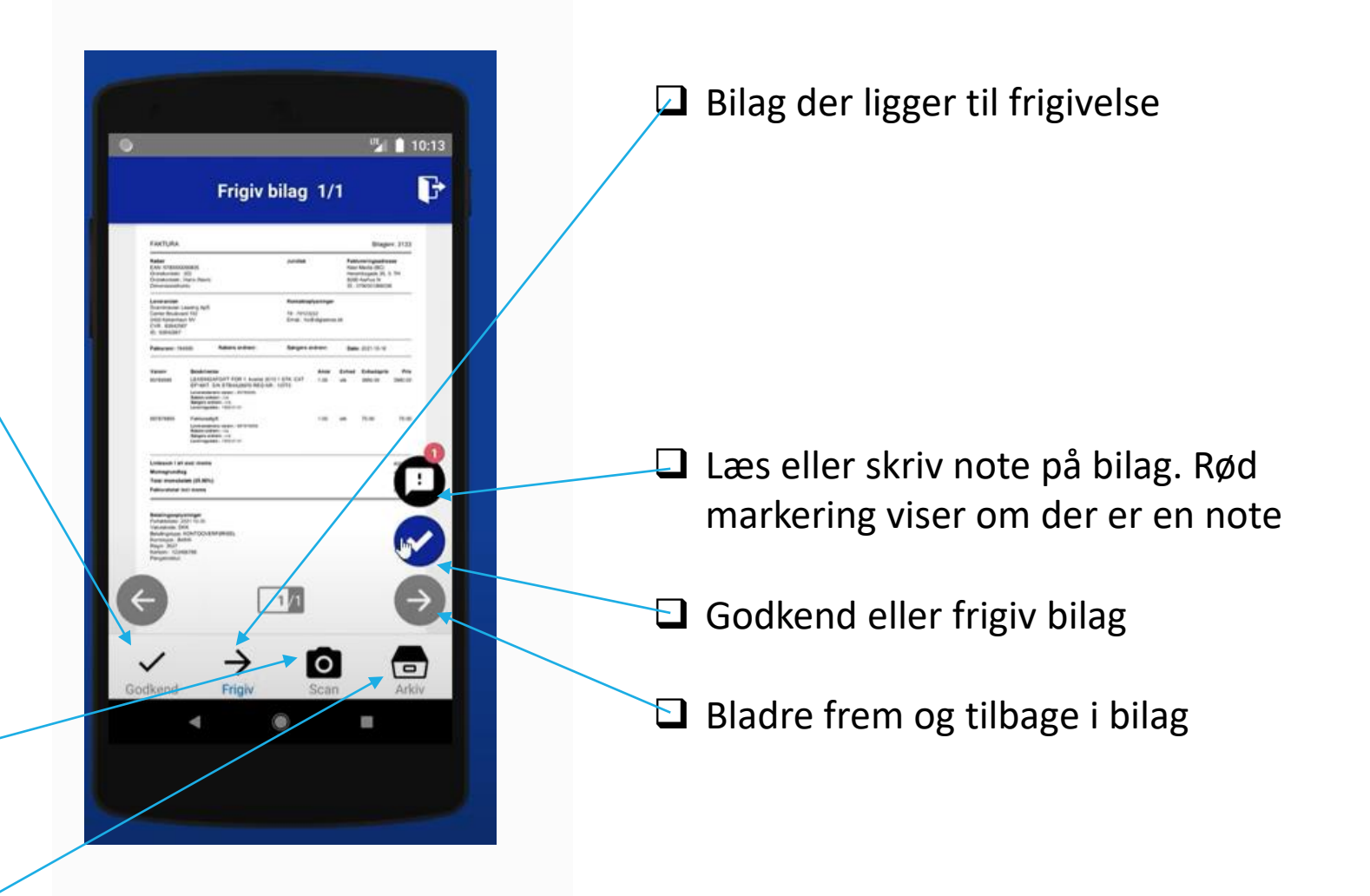

 $\Box$  Arkiv – find kvittering på tidligere godkendte bilag

#### **Hvad så med den kreditor, der ikke kan sende EAN faktura?**

▪ [www.digisense.dk/sendfaktura](http://www.digisense.dk/sendfaktura)

- **Oprette fakturaen (minder om VIRK.dk)**
- **Gemmer EAN nummeret fra gang til** gang og ligeledes faktura-skabelon
- $\blacksquare$  = Nemt for jeres kreditor

## **DIGISENSE**

Når du har udfyldt fakturaformularen og klikket "Send faktura", vil fakturaen blive sendt til modtageren.

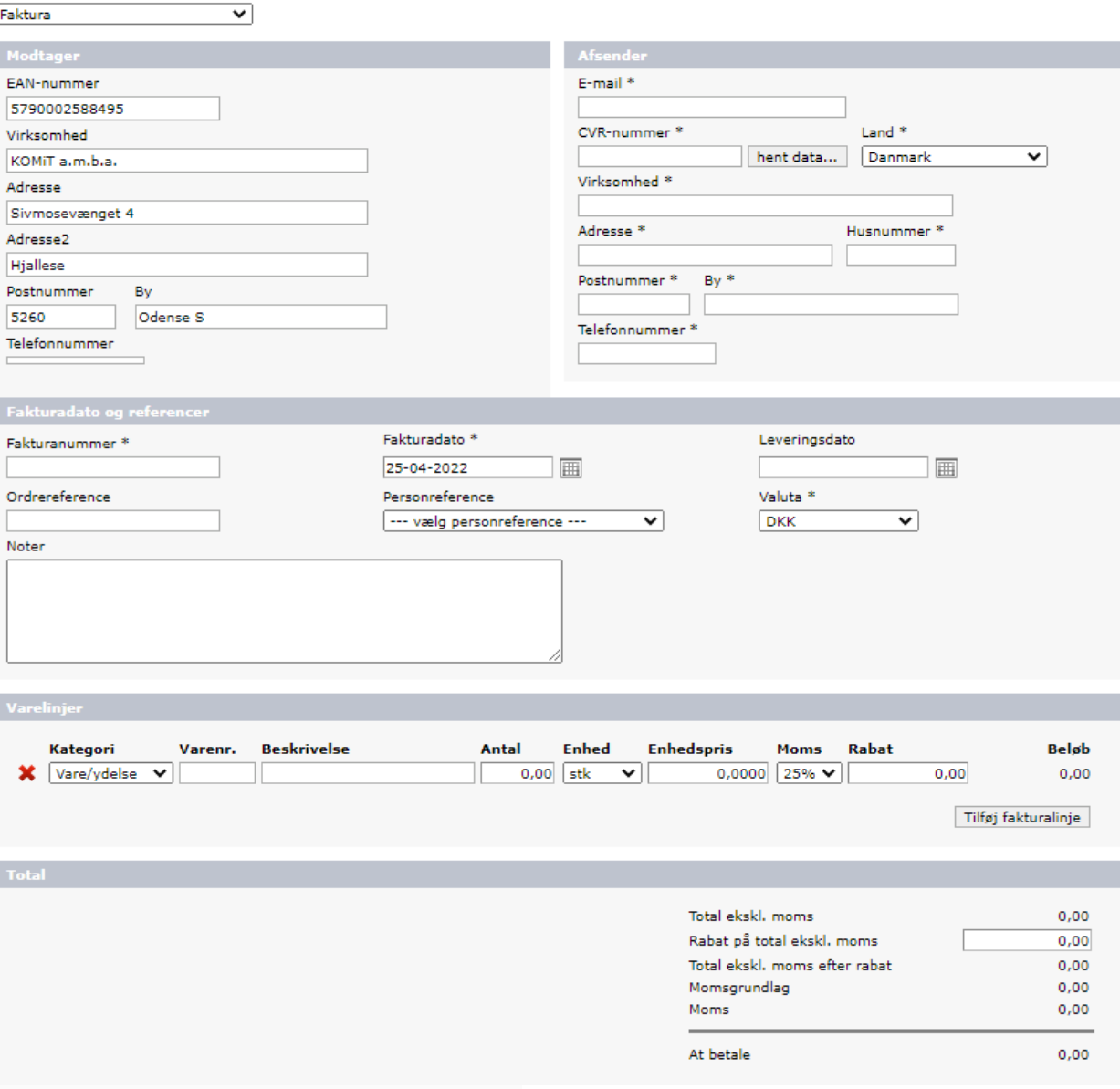

#### **Hvad kræver det for at få digiflow**

- En omstilling, som kræver, at skolen beslutter sig for at godkendelsesprocessen og arkivet skal være elektronisk!
- Orientering til kreditorer OG internt på skolen! (Kræver at brugerne også bruger app eller programmet)
- Fordel at have sat cvr-nr. på de kreditorer, som I skal anvende i Digiflow
- Udarbejde en brugerliste til digiflow
- **EXT** Hvis man vil bestille Digiflow send en mail til **[support@komit.nu](mailto:support@komit.nu)**
- **EXT** Hotline vedr. brug af Digiflow foretages af KOMIT, hvis man har Digiflow igennem os
- **Får automatisk tildelt et ean-nr.**
- Undervisning kan ske enten via teamviewer (2 timer) eller kursus i 2023

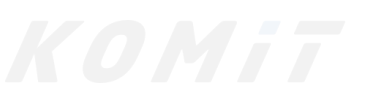

#### **Hvor kan jeg finde information om digiflow?**

- **Find [vejledninger](https://support.komit.nu/hc/da/sections/4415821759762-KOMiT-Digiflow) i zendesk under KOMIT Cloud** Der vil løbende komme flere vejledninger til programmet her
- **E** Find videoer vedr. funktioner i digiflow på www.digisense.dk/[demoflow](https://digisense.dk/demoflow)
- **EXECT:** Links til undervisningsvideoer
	- [Indstillinger](https://youtu.be/B7FQmDKgdwY)
	- [Godkendelsesflow](https://youtu.be/cY7I-S8yqt4)

#### **KOMiT Cloud**

Herunder er samlet de vejledninger, der knytter sig til KOMiT Cloud, altså de ting der ligger i skyen, men som ikke n...

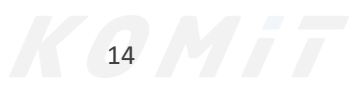

#### **IT-Sikkerhed**

Hvad er IT-Sikkerhed ? Trussels billedet bildet begin bildet bildet andet andet trussels billedet

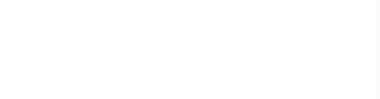

IT-kriminalitet er blevet mainstream og det er big business – på størrelse med narkotika kriminalitet

Alt det du har på dit netværk, repræsenterer en usikkerhed. Uanset om det er en Pc, kopi/printer,

køleskab, varmepumpe eller lignende.

De fleste vira bliver håndbåret ind på skolen eller accepteret via mail eller hjemmesider

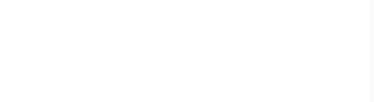

#### **Trussels billedet**

#### Hvad rammer os

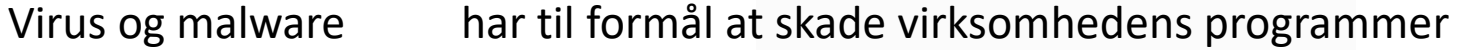

DDoS angreb har til formål at "lægge hjemmesiden ned"

Bevidste insidere Medarbejdere der misbruge deres adgang til virksomhedens systemer eller data

Faktura bedrageri Falske faktura – rammer dig både på arbejdet og privat

CEO-fraud Falske mails eller SMS'er, der ligner, at de er sendt fra en direktør eller leder.

Phising Falske mails fra f.eks. Skat omkring (manglende)indbetaling

Ransomeware Er et ondsindet program, der bruges til at afpresse virksomheder økonomisk

### Super Size Me

#### **IT-Sikkerhed**

#### **Digital Sikkerhed**

- 1. Udnævn en IT-Sikkerhedsansvarlig
- 2. Få overblik over vigtige data og systemer
- 3. Opdater programmer løbende
- 4. Brug (køb) Antivirus og Firewall
- 5. Tag backup
- 6. Lær at spotte mistænkelige mails
- 7. Lav stærke adgangskoder
- 8. Adskild de forskellige netværk (VLAN)
- 9. Stil krav til din IT-leverandør
- 10. HUSK reglen om sund fornuft træder aldrig ud af kraft

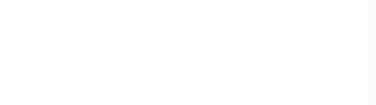

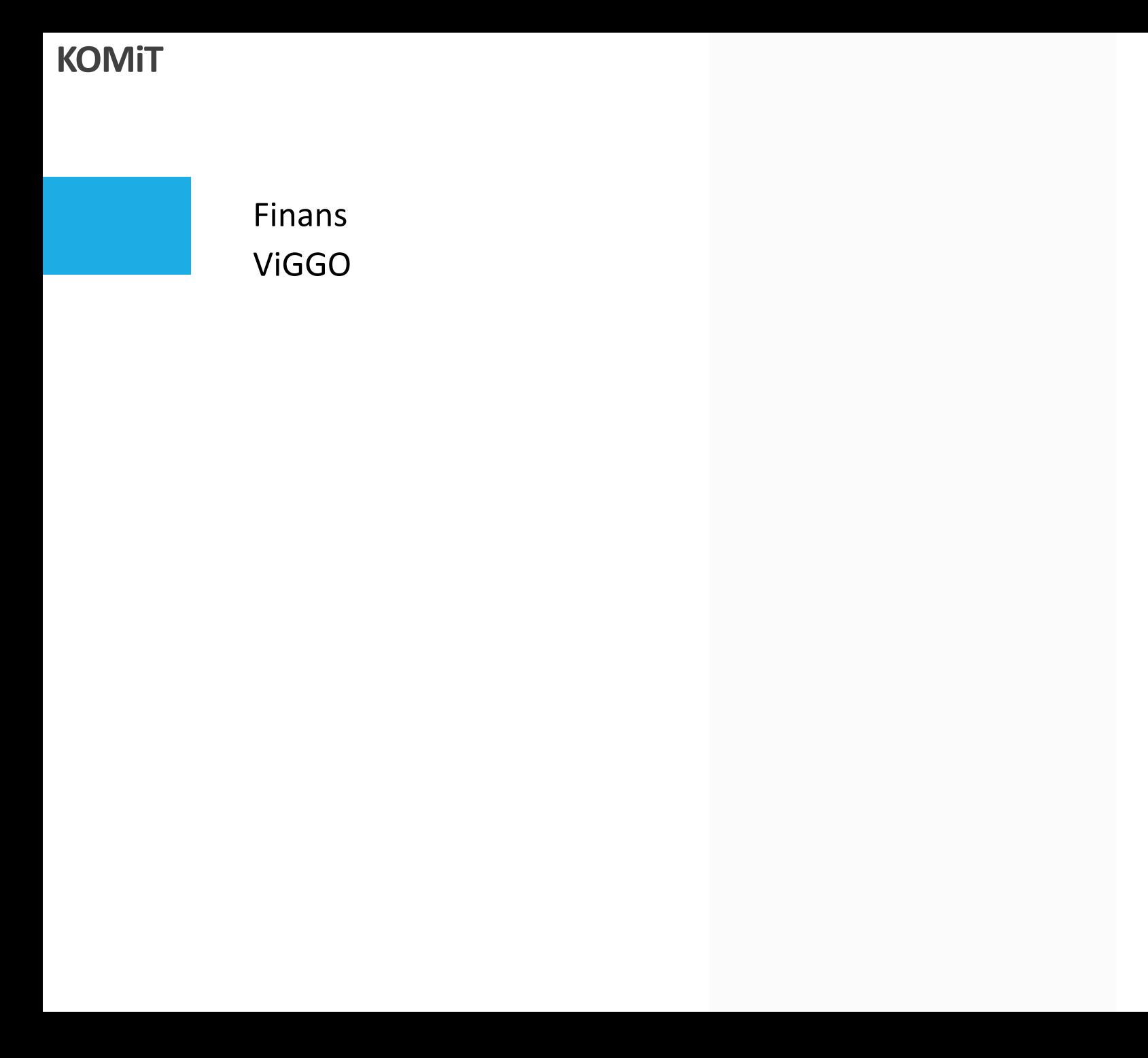

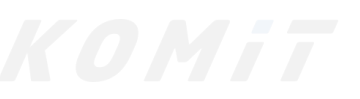

# Afrunding Spørgsmål????

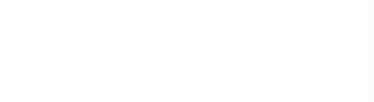